# **CSSE 220 Day 22**

#### Threads and Animation

Check out ThreadsIntro project from SVN

### **Multithreaded programs**

- ▶ Often we want our program to do multiple (semi) independent tasks at the same time
- ▶ Each thread of execution can be assigned to a different processor, or one processor can simulate simultaneous execution through "time slices" (each typically a large fraction of a millisecond)

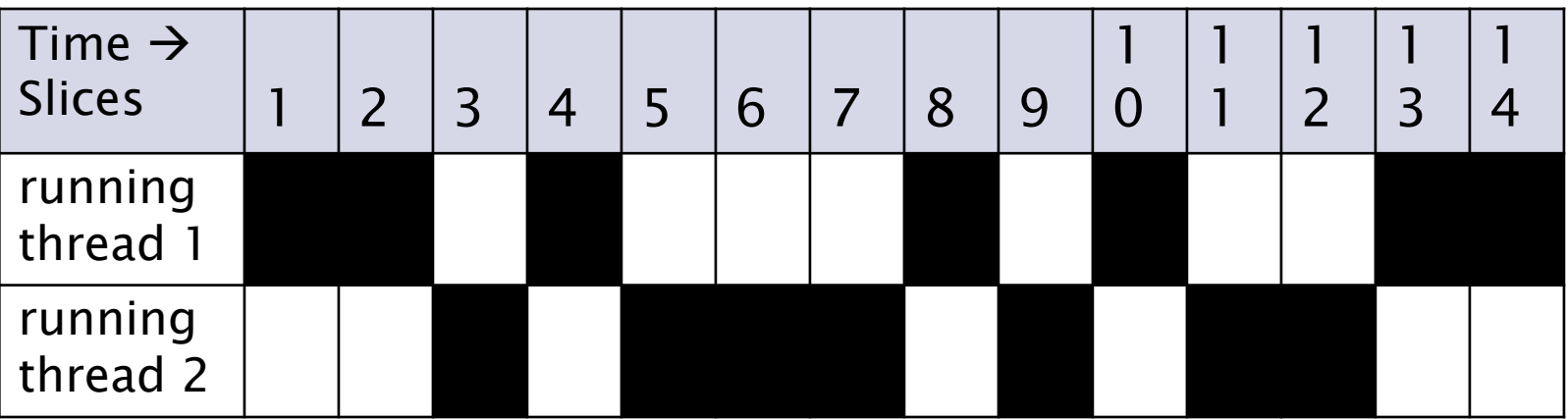

# Why use Threads?

- Animation: runs while still allowing user interaction
- A server (such as a web server) communicates with multiple clients
- Allow a slow activity to occur in the background
	- Example: While a game is loading its (large) data files, another thread might display an interesting animation to the player or ask the user for relevant information
- Animate multiple objects, e.g.
	- Each Ball in BallWorlds
	- The timers in the soon-to-be-seen CounterThreads example
- In general, allow separate objects to "do their thing" separately

# A Java Program's Threads

- There are always two default threads:
	- $\blacktriangleright$  The one that starts in *main*
	- **The one that handles events**

#### You can create others

- ▶ What can you do with a Thread?
	- **Construct it**
	- ▶ Start it
	- Suspend it

**Thread.sleep(numberOfMilliseconds);**

Interrupt it, perhaps to cause it to halt

# The Emperor's New Threads

- How to construct and run a new thread
	- 1. Define a new class that implements the Runnable interface
		- Runnable has one method: **public void run();**
	- 2. Place the code for the threaded task in the **run** method:

```
class MyRunnable implements Runnable {
  public void run () {
      // task statements go here; presumably a loop
   }
}
```
3. Create an object of this class:

```
Runnable r = new MyRunnable();
```
- 4. Construct a Thread object from this Runnable object: Thread  $t = new Thread(r)$ ;
- 5. Call the start method to start the thread: **t.start();**

Note: a common pattern is to have the Runnable construct and start its own Thread in its constructor:

```
new Thread(this).start();
```
### Threads examples (in your SVN repos.)

Open Eclipse and enter the SVN repository perspective. Then:

- 1. Refresh your individual repository
- 2. Checkout the *ThreadsIntro* project you see there

We will run and study some of its subprojects:

- ▶ Greetings –simple threads, different wait times
- AnimatedBall move balls, stop with click
- CounterThreads multiple independent counters
- CounterThreadsRadioButtons same as above, but with radio buttons

The remaining are more advanced than we will use in this course, dealing with race conditions and synchronization. Detailed descriptions are in *Big Java* Chapter 20

**BankAccount** 

**SelectionSorter** 

**The Company of Company** 

#### Simple example (1) - greetings Output

One thread prints the Hello messages; the other Thread prints the Goodbye messages.

Each thread sleeps for a random amount of time after printing each line.

Try it yourse

**Thu Jan 03 16:09:36 EST 2008 Hello, World! Thu Jan 03 16:09:36 EST 2008 Goodbye, World! Thu Jan 03 16:09:36 EST 2008 Hello, World! Thu Jan 03 16:09:36 EST 2008 Goodbye, World! Thu Jan 03 16:09:36 EST 2008 Goodbye, World! Thu Jan 03 16:09:36 EST 2008 Hello, World! Thu Jan 03 16:09:37 EST 2008 Goodbye, World! Thu Jan 03 16:09:37 EST 2008 Hello, World! Thu Jan 03 16:09:38 EST 2008 Hello, World! Thu Jan 03 16:09:38 EST 2008 Goodbye, World! Thu Jan 03 16:09:38 EST 2008 Goodbye, World! Thu Jan 03 16:09:38 EST 2008 Hello, World! Thu Jan 03 16:09:39 EST 2008 Goodbye, World! Thu Jan 03 16:09:39 EST 2008 Goodbye, World! Thu Jan 03 16:09:39 EST 2008 Goodbye, World! Thu Jan 03 16:09:39 EST 2008 Hello, World! Thu Jan 03 16:09:39 EST 2008 Hello, World! Thu Jan 03 16:09:39 EST 2008 Goodbye, World! Thu Jan 03 16:09:40 EST 2008 Hello, World! Thu Jan 03 16:09:40 EST 2008 Goodbye, World!**

This example was adapted from Cay Horstmann's Big Java 3ed, Chapter 20

**. . .** 

#### Simple example(2) - Greeting Thread Tester

**public class GreetingThreadTester{**

```
public static void main(String[] args){
```

```
// Create the two Runnable objects
GreetingRunnable r1 = new GreetingRunnable("Hello, World!");
GreetingRunnable r2 = new GreetingRunnable("Goodbye, World!");
```

```
// Create the threads from the Runnable objects
Thread t1 = new Thread(r1);
Thread t2 = new Thread(r2);
// Start the threads running.
t1.start();
t2.start();
}
                                   We do not call run()
                                   directly. 
                                   Instead we call start(), 
                                   which sets up the thread 
                                   environment and then
```

```
calls run() for us.
```
#### Simple  $example(3) - a$  Runnable class

```
import java.util.Date;
```
**}**

**public class GreetingRunnable implements Runnable {**

```
private String greeting;
private static final int REPETITIONS = 15;
private static final int DELAY = 1000;
public GreetingRunnable(String aGreeting) {
   this.greeting = aGreeting;
}
public void run() {
   try {
      for (int i = 1; i <= GreetingRunnable.REPETITIONS; i++){
         Date now = new Date();
         System.out.println(now + " " + this.greeting);
         Thread.sleep(
            (int) (GreetingRunnable.DELAY * Math.random())); 
      }
   } catch (InterruptedException exception) {
            ; // Do nothing, just continue running
   }
}
```
If a thread is interrupted while it is sleeping, an InterruptedException is thrown.

# **Ball Animation**

- A simplified version of the way BallWorlds does animation
- ▶ When balls are created, they are given position, velocity, and color
- Our **run()** method tells each of the balls to move, then redraws them
- ▶ Clicking the mouse turns movement off/on
- **▶ Demonstrate the program**

#### Set up the frame

```
public class AnimatedBallViewer { 
   static final int FRAME_WIDTH = 600;
   static final int FRAME_HEIGHT = 500;
   public static void main(String[] args){
      JFrame frame = new JFrame();
```

```
frame.setSize(FRAME_WIDTH, FRAME_HEIGHT);
frame.setTitle("BallAnimation");
frame.setDefaultCloseOperation(JFrame.EXIT_ON_CLOSE);
```

```
AnimatedBallComponent component = new AnimatedBallComponent();
frame.add(component);
```

```
frame.setVisible(true); 
new Thread(component).start();
```
**}**

**}**

**This class has all of the usual stuff, plus this last line of code that starts the animation.**

```
class Ball {
                                                     The Ball
   private double centerX, centerY, velX, velY;
   private Ellipse2D.Double ellipse;
                                                     class
   private Color color;
   private static final double radius = 15;
   public Ball(double cx, double cy, double vx, double vy, Color c){
      this.centerX = cx; 
      this.centerY = cy;
      this. velX = vx;
      this.velY = vy;
      this.color = c;
      this.ellipse = new Ellipse2D.Double (
          this.centerX-radius, this.centerY-radius, 
          2*radius, 2*radius);
   }
                                        Everything here should 
   public void fill (Graphics2D g2) {
                                        look familiar, similar to 
      g2.setColor(this.color);
                                        code that you wrote for 
     g2.fill(ellipse);
   } 
                                        BallWorlds.public void move (){
      this.ellipse.x += this.velX;
```
**this.ellipse.y += this.velY;**

}

#### AnimatedBallComponent: **Instance Variables and Constructor**

**public class AnimatedBallComponent extends JComponent implements Runnable, MouseListener {**

```
private ArrayList<Ball> balls = new ArrayList<Ball>();
```

```
private boolean moving = true;
public static final long DELAY = 30;
public static final int ITERATIONS = 300;
```
Again, there should be no surprises here!

```
public AnimatedBallComponent() {
```
**super();**

```
balls.add(new Ball(40, 50, 8, 5, Color.BLUE));
balls.add(new Ball(500, 400, -3, -6, Color.RED));
balls.add(new Ball(30, 300, 4, -3, Color.GREEN));
this.addMouseListener(this);
```

```
AnimatedBallComponent:
run, paintComponent, mousePressed
             One could let this loop run forever [ while (true) { … } ] but we chose here to make sure that it endspublic void run() {
                                          Each time through 
    for (int i=0; i<ITERATIONS; i++) {
                                          the loop (if moving), 
       if (moving){
          for (Ball b:balls)
                                          tell each ball to 
             b.move();
                                          move, then repaint
          this.repaint();
        }
       try {
                                           Sleep for a while
          Thread.sleep(DELAY);
        } catch (InterruptedException e) {}
     }
  }
                                          Draw each ball
  public void paintComponent(Graphics g){
    Graphics2D q2 = (Graphics2D)q;for (Ball b:balls)
                                             Toggle "moving" 
       b.fill(q2);when the mouse 
  }
                                             is pressed
  public void mousePressed (MouseEvent arg0) {
    moving = !moving;Q7
  }
```
### **Another animation: CounterThreads**

#### With regular buttons

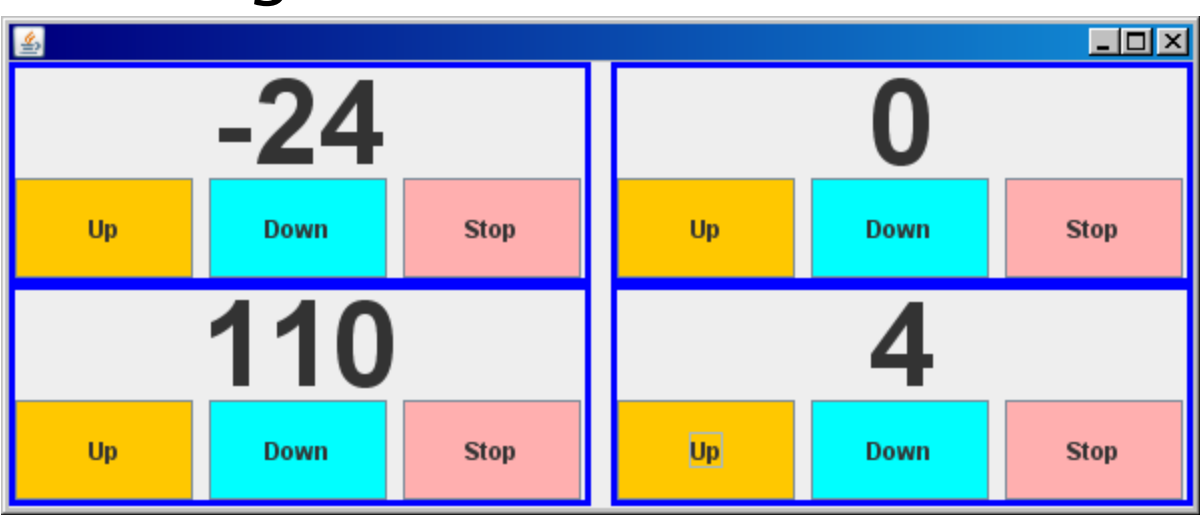

#### With radio buttons

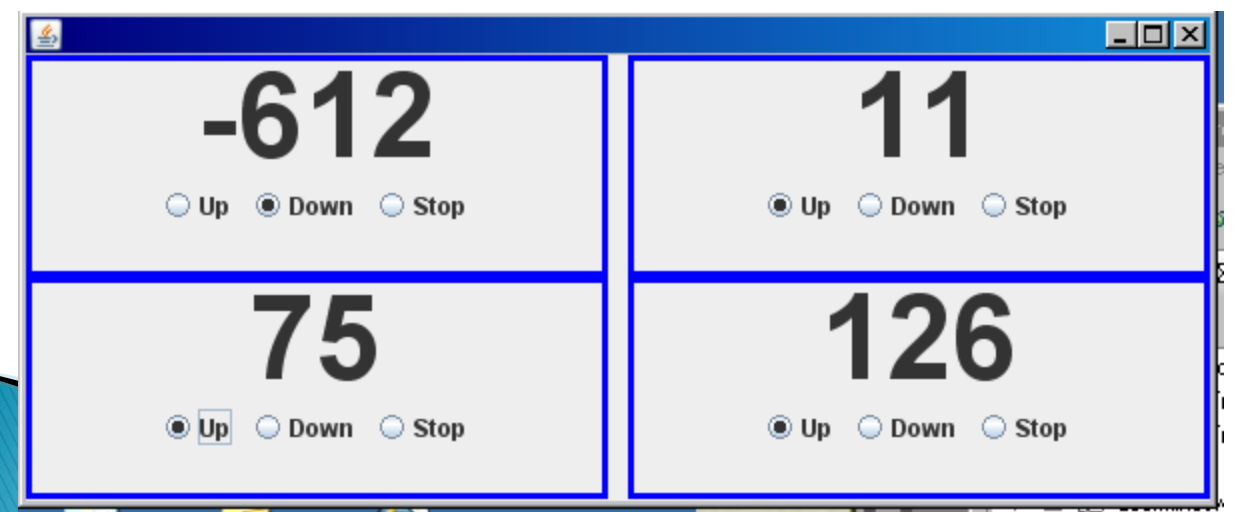

Run it.

How many threads does this application appear to have?

# **CounterThreads setup**

**public class CounterThreads {**

**}**

```
public static void main (String []args) {
  JFrame win = new JFrame();
 Container c = win.getContentPane(); 
 win.setSize(600, 250);
  c.setLayout(new GridLayout(2, 2, 10, 0));
  c.add(new CounterPane(200));
  c.add(new CounterPane(500));
  c.add(new CounterPane(50)); // this one will count fast!
  c.add(new CounterPane(1000));
                                           Same old stuff!
```

```
win.setDefaultCloseOperation(JFrame.EXIT_ON_CLOSE);
win.setVisible(true);
```
#### **CounterPane Basics**

**class CounterPane extends JComponent implements Runnable {**

**private int delay; // sleep time before changing counter private int direction = 0; // current increment of counter private JLabel display = new JLabel("0");**

**// Constants to define counting directions: private static final int** *COUNT\_UP = 1; // Declaring these*  **private static final int** *COUNT\_DOWN = -1; // constants avoids* **private static final int** *COUNT\_STILL = 0; // "magic numbers"*

**private static final int** *BORDER\_WIDTH = 3;*  **private static final int** *FONT\_SIZE = 60;*

**The Common Street, Inc.** 

#### **CounterPane Constructor**

**public CounterPane(int delay) {**

**t.start();**

```
JButton upButton = new JButton("Up"); // Note that these do
JButton downButton = new JButton("Down"); // NOT have to be fields
JButton stopButton = new JButton("Stop"); // of this class.
this.delay = delay; // milliseconds to sleep
this.setLayout(new GridLayout(2, 1, 5, 5)); 
   // top row for display, bottom for buttons.
JPanel buttonPanel = new JPanel();
buttonPanel.setLayout(new GridLayout(1, 3, 8, 1));
display.setHorizontalAlignment(SwingConstants.CENTER);
display.setFont(new Font(null, Font.BOLD, FONT_SIZE));
   // make the number display big! 
this.add(display);
this.add(buttonPanel);
this.setBorder(BorderFactory.createLineBorder(Color.blue, 
                                             BORDER_WIDTH));
// Any Swing component can have a border.
this.addButton(buttonPanel, upButton, Color.orange, COUNT_UP);
this.addButton(buttonPanel, downButton, Color.cyan, COUNT_DOWN);
this.addButton(buttonPanel, stopButton, Color.pink, COUNT_STILL);
Thread t = new Thread(this);
                                       Put a simple border around the 
                                       panel. There are also more complex 
                                       border styles that you can use.
                                  A lot of the repetitive work is done
```
by the calls to **addButton()**.

#### CounterPane's addButton method

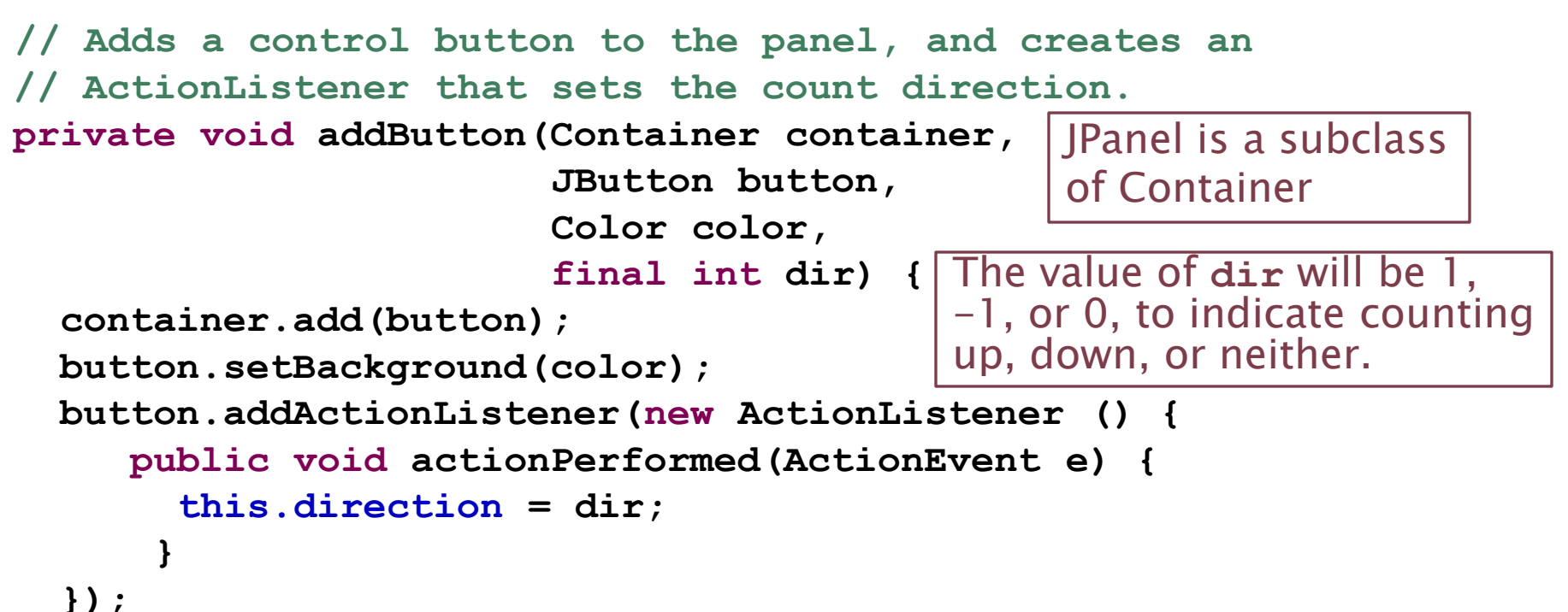

- **}** ▶ The action listener added here is an anonymous inner class that implements ActionListener.
	- Because it is an inner class, its method can access this CounterPane's **direction** instance variable and the addButton's final **dir** local variable.

Note that each button gets its own ActionListener class, created at runtime. This is Swing's "preferred way" of providing ActionListeners.

### **CounterPane's run method**

 This method is short and simple, because direction is always the amount to be added to the counter  $(1, -1,$  or 0).

```
public void run() {
    try {
      do {
        Thread.sleep(delay);
        display.setText(Integer.parseInt(display.getText()) 
                         + direction + "");
      } while (true);
    } catch (InterruptedException e) { }
  }
```
# **CounterThreads questions**

- ▶ Look through the code, discussing it with your partner and/or lab assistants until you think you understand it all. Answer the following questions:
- 1. How does a CounterPane know whether to count up or down or stay the same?
- 2. When a counter is not changing, does its thread use less CPU time than one that is changing?
- 3. Would it be easy to add code to the *main* method that creates a SuperStop button, so that clicking this button stops all counters? Explain.

Answer: Yes. Have CounterPane respond to the SuperStop button; hence all instances of CounterPane would respond.

## **RadioButton version**

**public CounterPaneRadio(int delay) {**

. . .

```
JRadioButton upButton = new JRadioButton("Up");
JRadioButton downButton = new JRadioButton("Down");
JRadioButton stopButton = new JRadioButton("Stop");
```

```
ButtonGroup group = new ButtonGroup();
group.add(upButton);
group.add(downButton);
group.add(stopButton);
stopButton.setSelected(true);
```
And we remove the **Color** parameter from **addButton()**

# **Ending a thread**

- A thread ends when its run method terminates.
- You can cause its run method to terminate in either of two ways:
	- 1. Via the Runnable
	- 2. Via the Thread itself

The next slides show the details of these.

#### Ending a thread via the Runnable

**public class Foo implements Runnable { private boolean stopNow = false;**

```
public void run() {
    while (! stopNow) {
        // do your tasks
    }
 }
```

```
public void stopRunning() {
    this.stopNow = true;
```
**}**

**}**

If an object calls stopRunning, the thread stops soon thereafter. (How soon?)

### Ending a thread via the Thread itself

```
public class FooBar {
    private Thread thread;
    public FooBar() {
        this.thread =
           new Thread(new Foo());
        this.thread.start();
    }
    public void stopRunning() {
        this.thread.interrupt();
    }
}
```
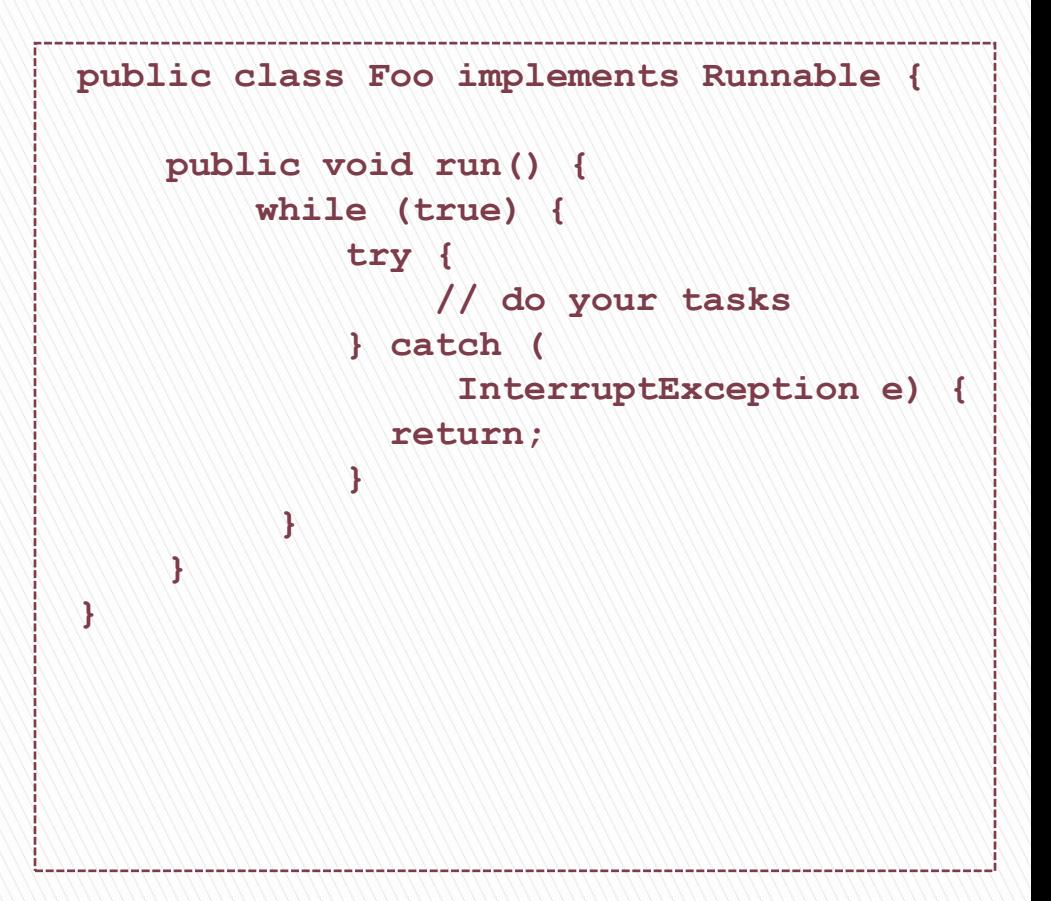

If an object calls stopRunning, the thread stops soon thereafter. (How soon?)